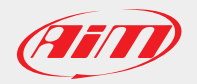

October, 26th 2016

Page 1

# GPS Manager Release history

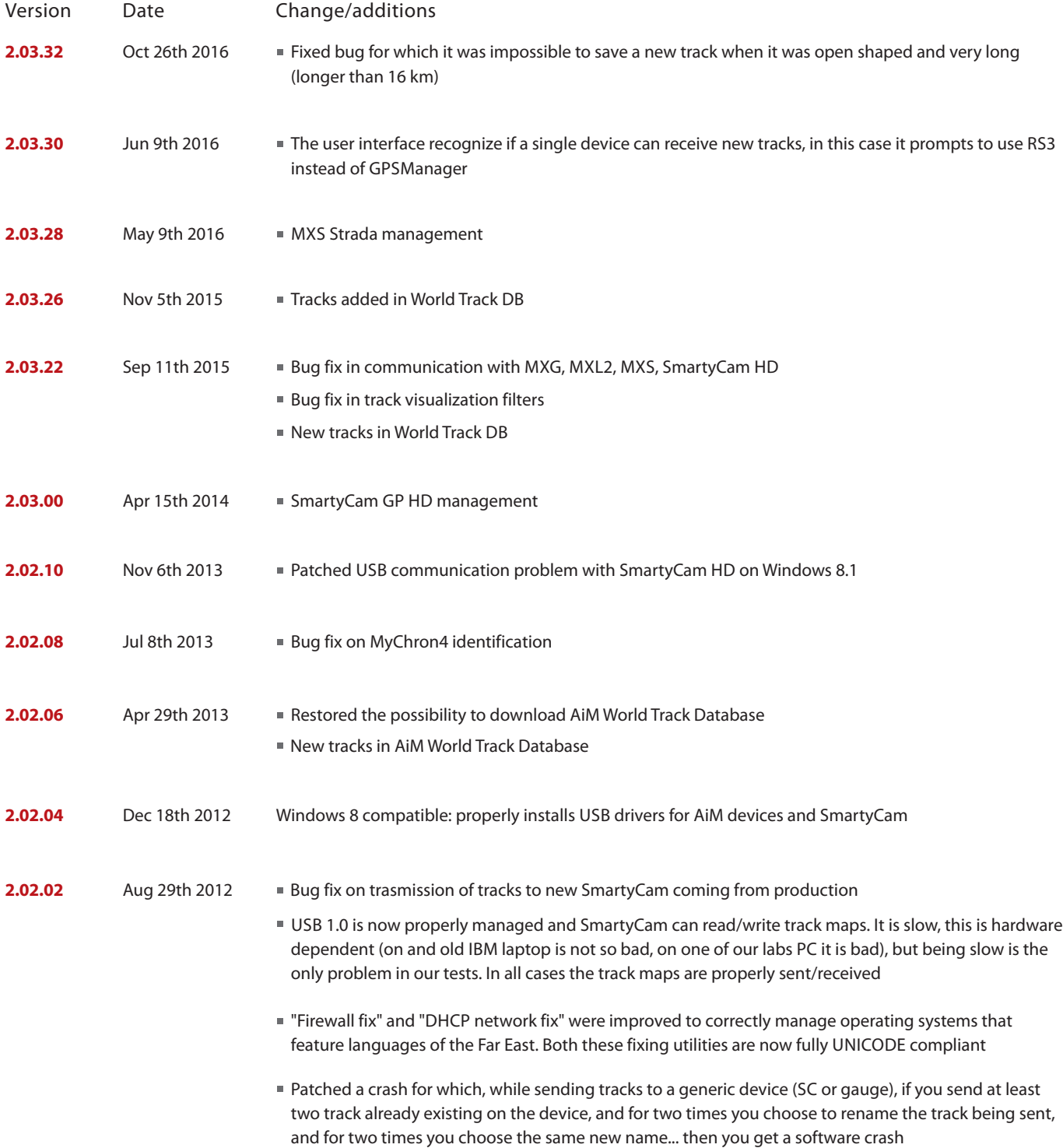

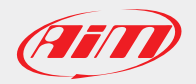

### AiM Software Documentation

October, 26th 2016

Page 2

## GPS Manager Release history

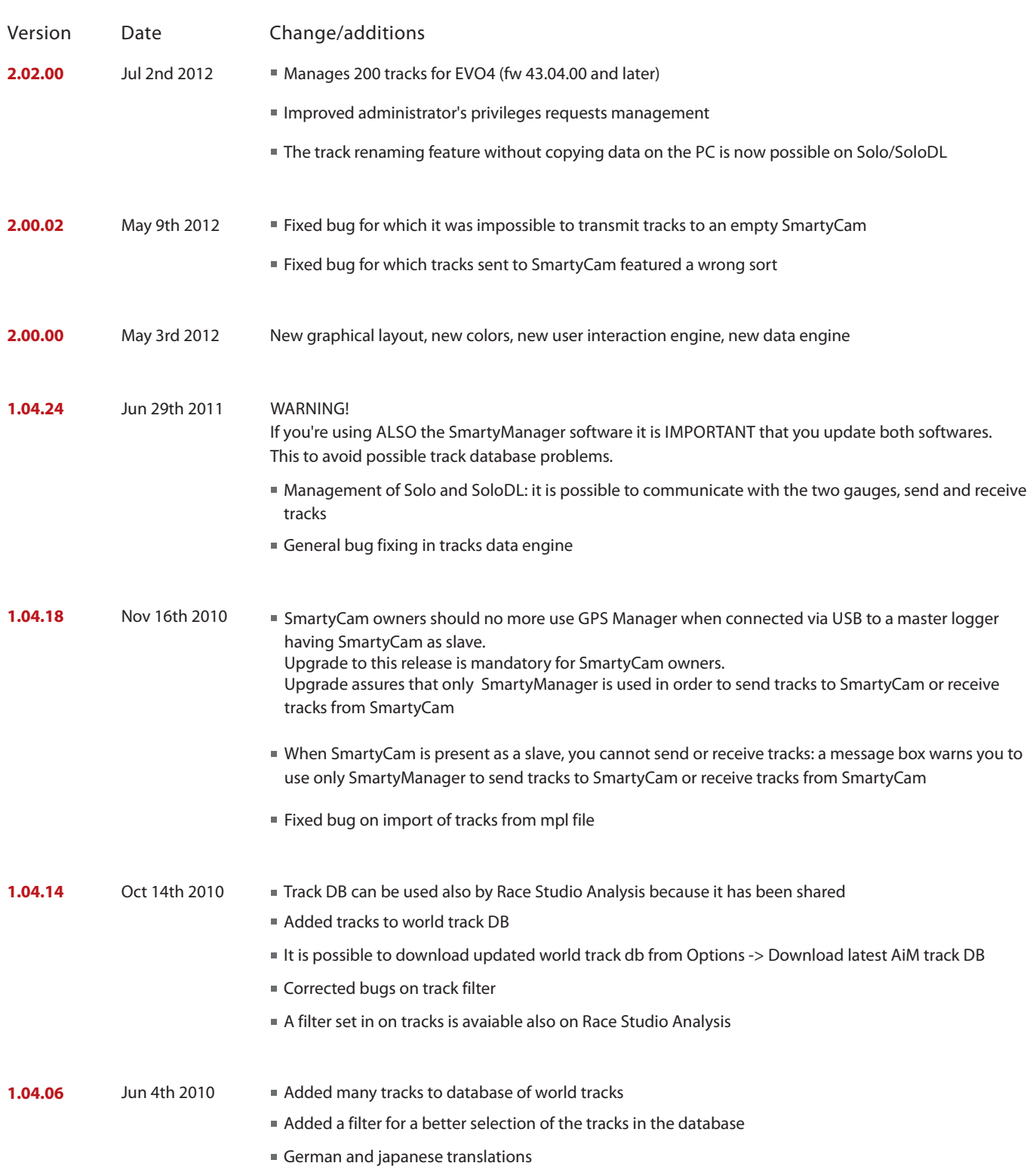

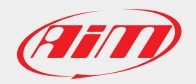

#### AiM Software Documentation

October, 26th 2016

### GPS Manager Release history

Page 3

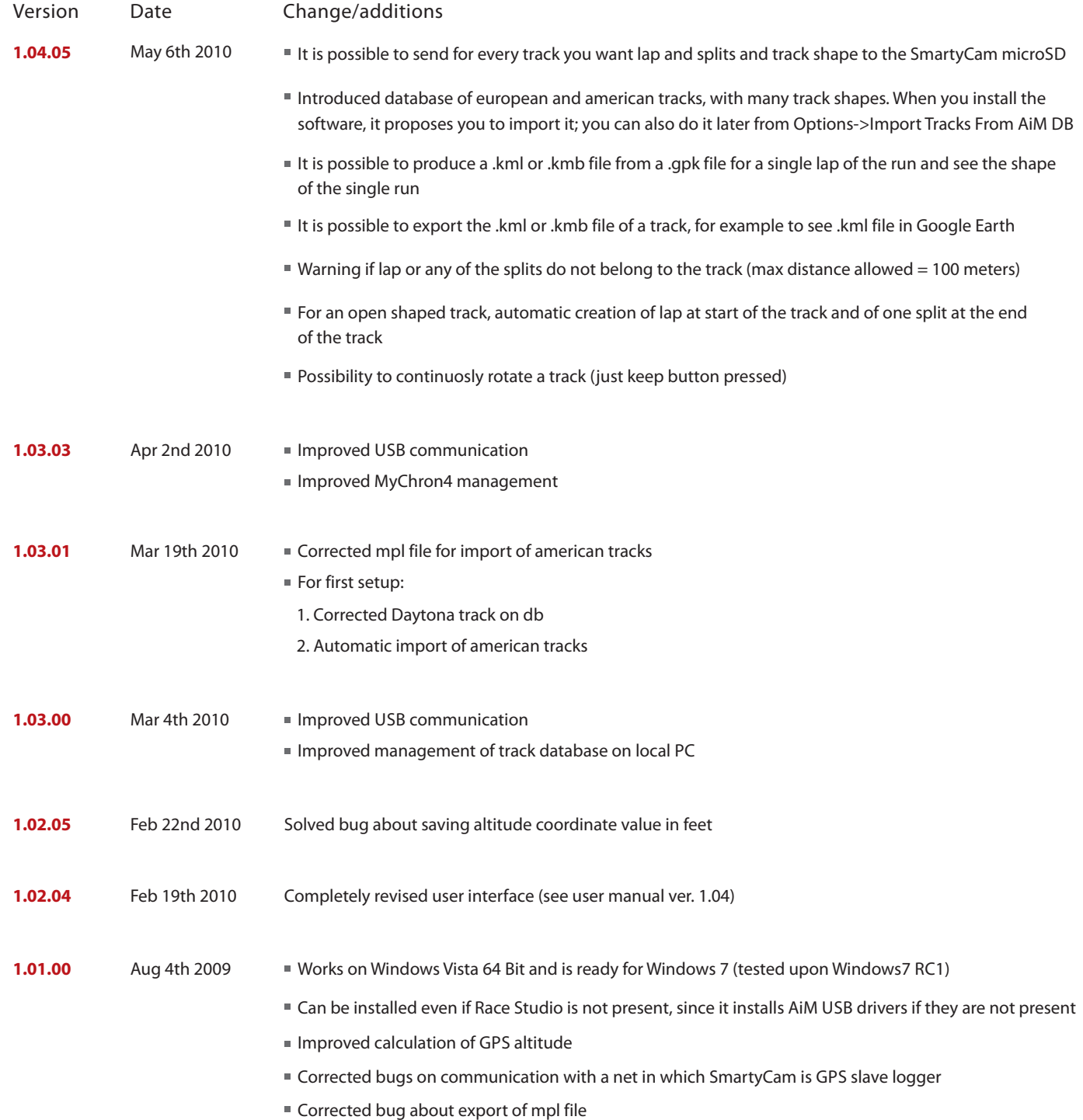